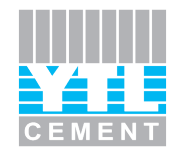

#### YTL CEMENT BERHAD [Company No. 197701000339 (31384-K)] (Incorporated in Malaysia)

### ADMINISTRATIVE GUIDE FOR THE FORTY-FIFTH ANNUAL GENERAL MEETING ("AGM")

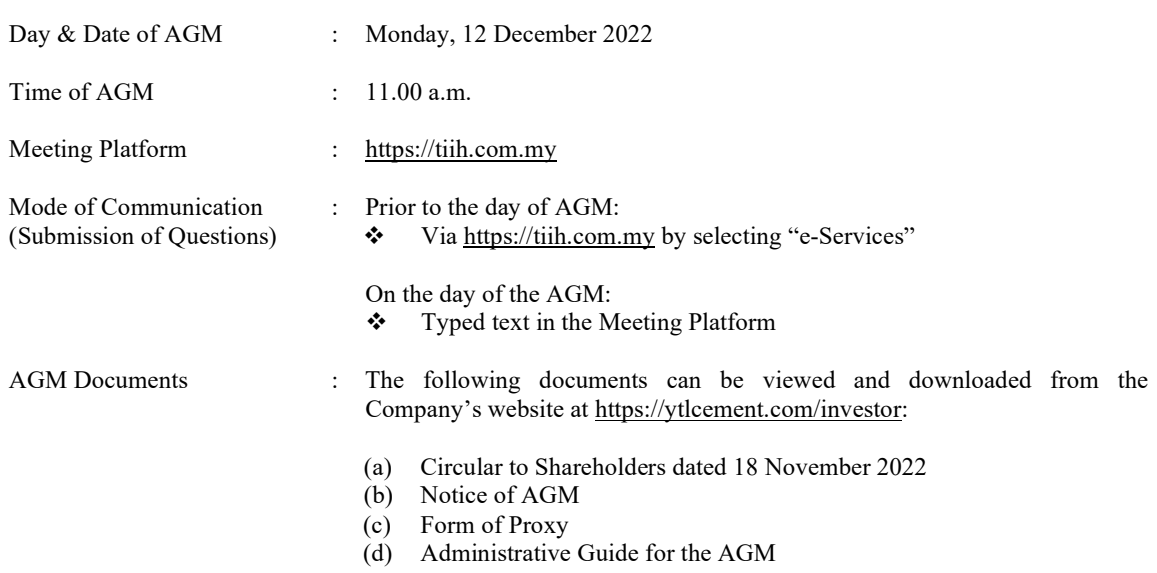

#### I. MODE OF MEETING

 The AGM will be conducted on a fully virtual basis without a physical meeting venue through live streaming, online remote participation and voting via the Remote Participation and Voting ("RPV") facilities provided by the Company's share registrar and poll administrator for the AGM, Tricor Investor & Issuing House Services Sdn Bhd ("Tricor") on its TIIH Online System ("TIIH Online") at https://tiih.com.my.

 The Meeting Platform, which is the deemed main venue of the AGM, is registered with MYNIC Berhad under the Domain Registration Number: D1A282781. This fulfils Section 327(2) of the Companies Act, 2016 which requires the main venue of the meeting to be in Malaysia and the chairperson to be present at that main venue as clarified in the FAQs on Virtual General Meetings issued by the Companies Commission of Malaysia dated 8 June 2021.

# II. ENTITLEMENT TO PARTICIPATE

 Only members whose names appear on the General Meeting Record of Depositors as at 5 December 2022 shall be entitled to participate, speak and vote at the AGM.

To participate in the AGM, please refer to the following procedures for using the RPV facilities:

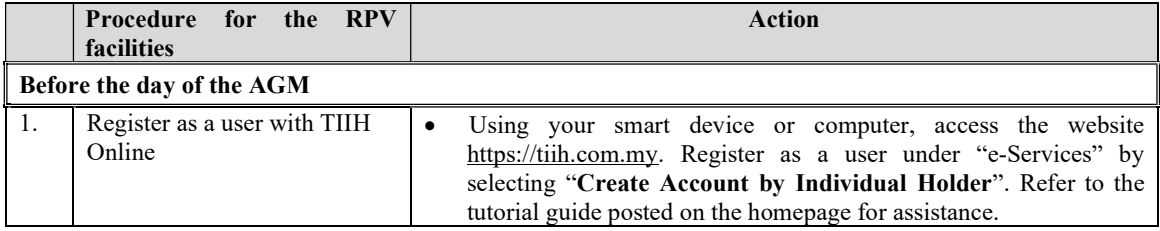

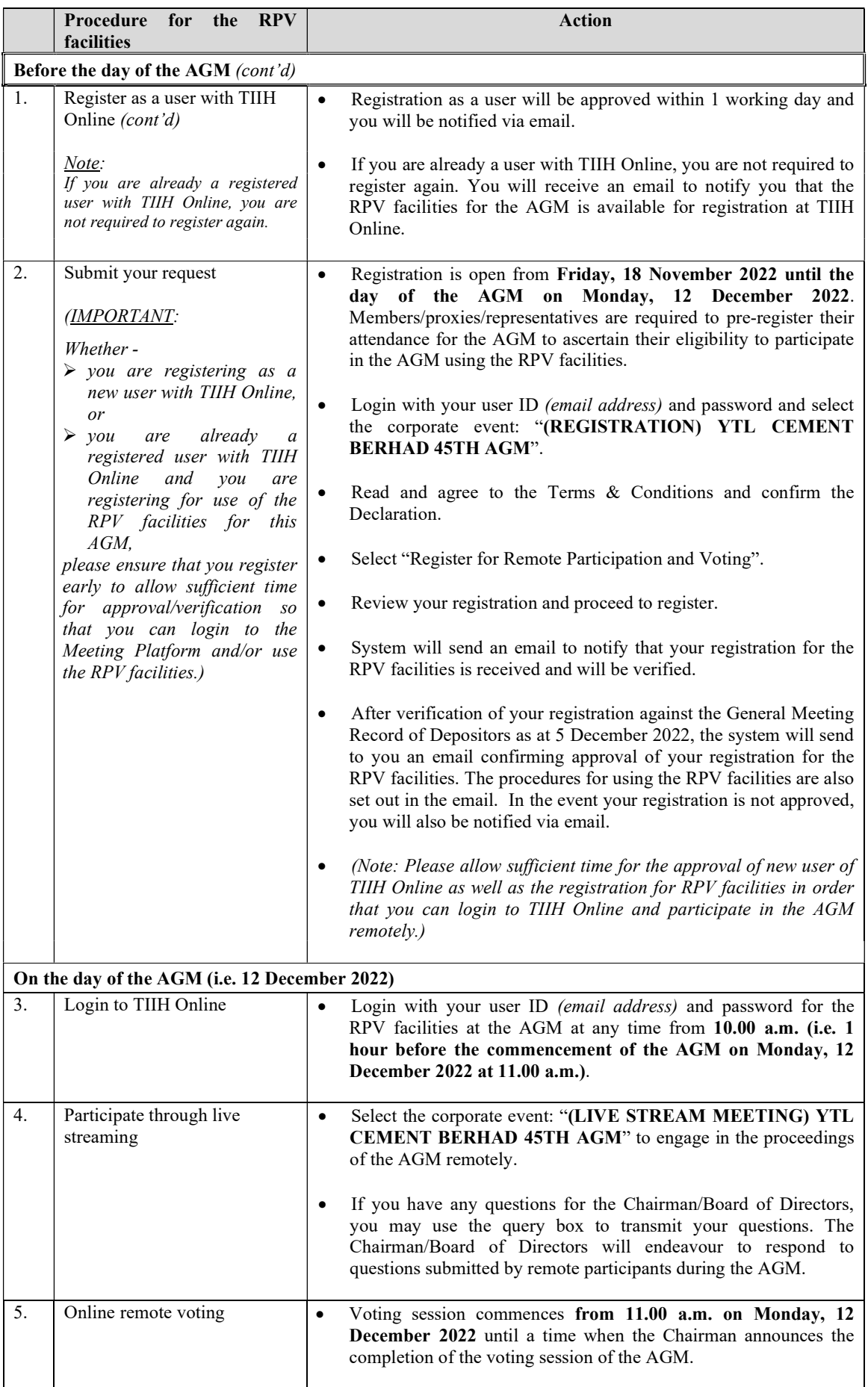

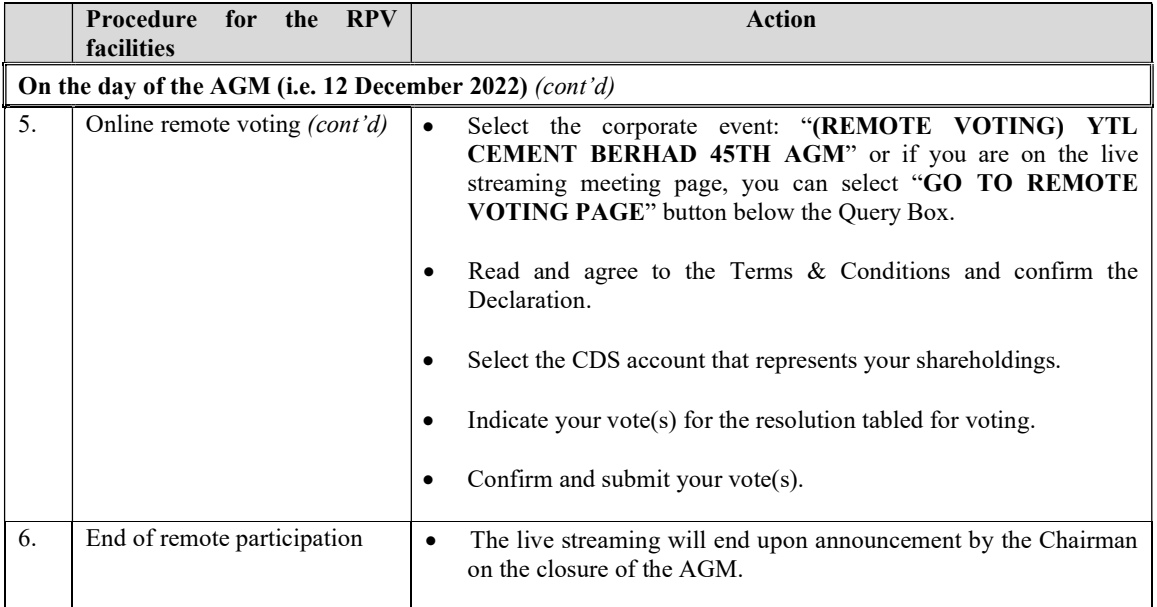

#### Notes to users of the RPV facilities:

- (i) Should your application to join the AGM be approved, the system will make available to you the rights to join the live streamed meeting and to vote remotely. Your login to TIIH Online on the day of the AGM will indicate your presence at the virtual meeting.
- (ii) The quality of your connection to the live streamed meeting or online voting is dependent on the bandwidth and stability of the internet connection at your location and the device you use.
- (iii) In the event you encounter any issues with logging-in, connection to the live streamed meeting or online voting on the meeting day, kindly call Tricor helpline at 011-4080 5616 / 011-4080 3168 / 011-4080 3169 / 011-4080 3170 for assistance or e-mail to tiih.online@my.tricorglobal.com for assistance.

## III. APPOINTMENT OF PROXY

 The appointment of proxy must be made in hardcopy form or by electronic means as specified below and must be received by Tricor not less than 48 hours before the time appointed for holding the AGM i.e. no later than Saturday, 10 December 2022 at 11.00 a.m.:

(a) In hardcopy form

The original Form of Proxy and the power of attorney or other authority, if any, under which it is signed or a notarially certified or office copy of that power or authority shall be deposited at either of the following offices of Tricor:

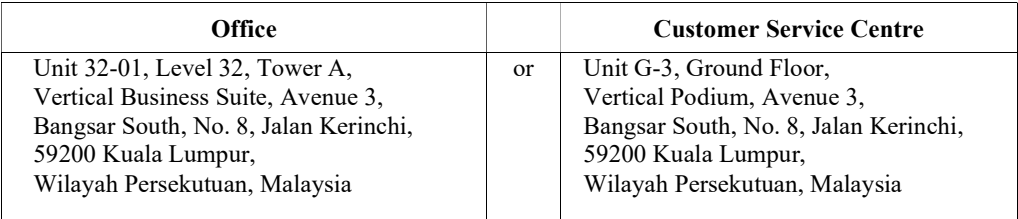

#### OR

#### (b) Electronically via TIIH Online

The procedures are summarised below:

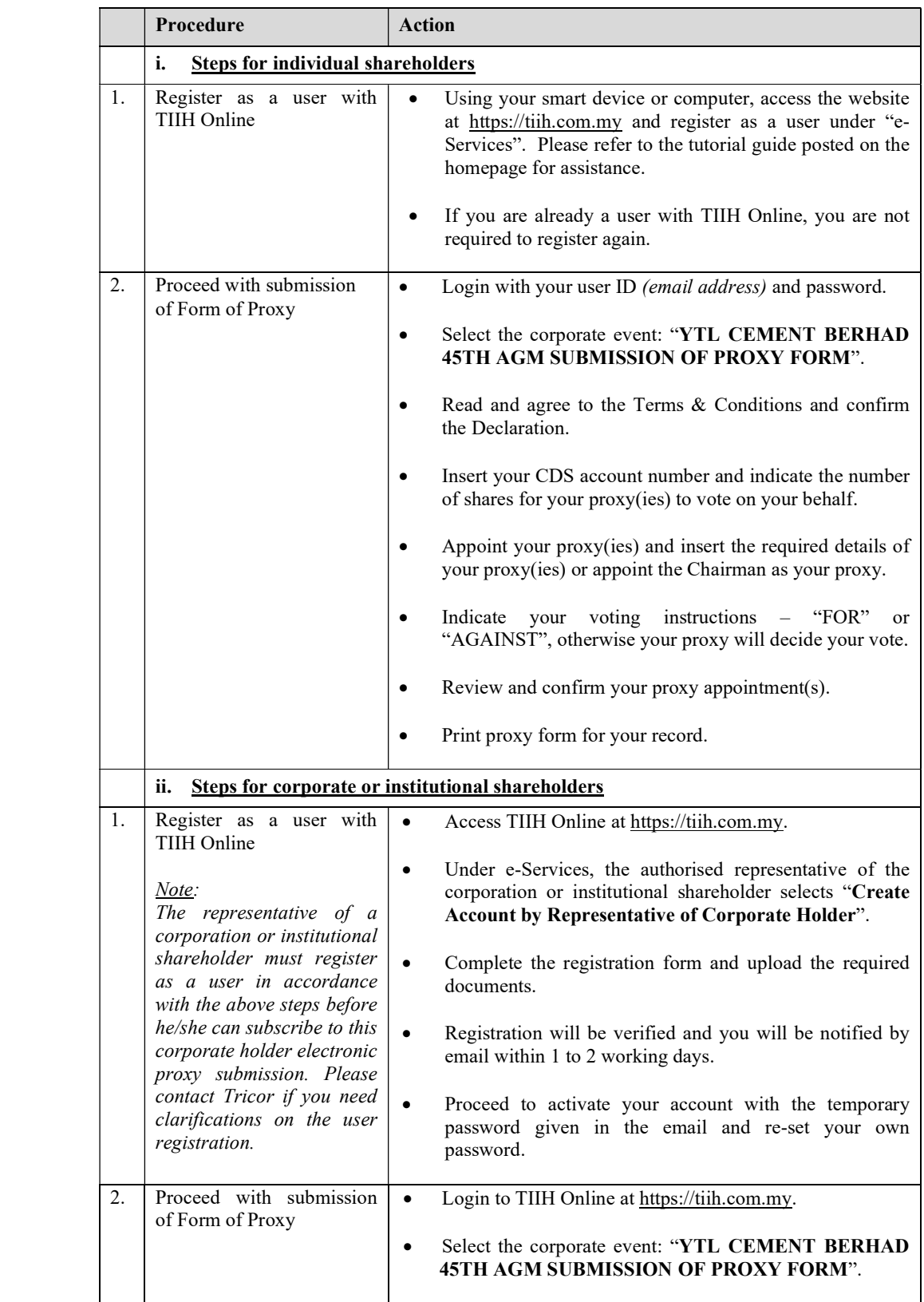

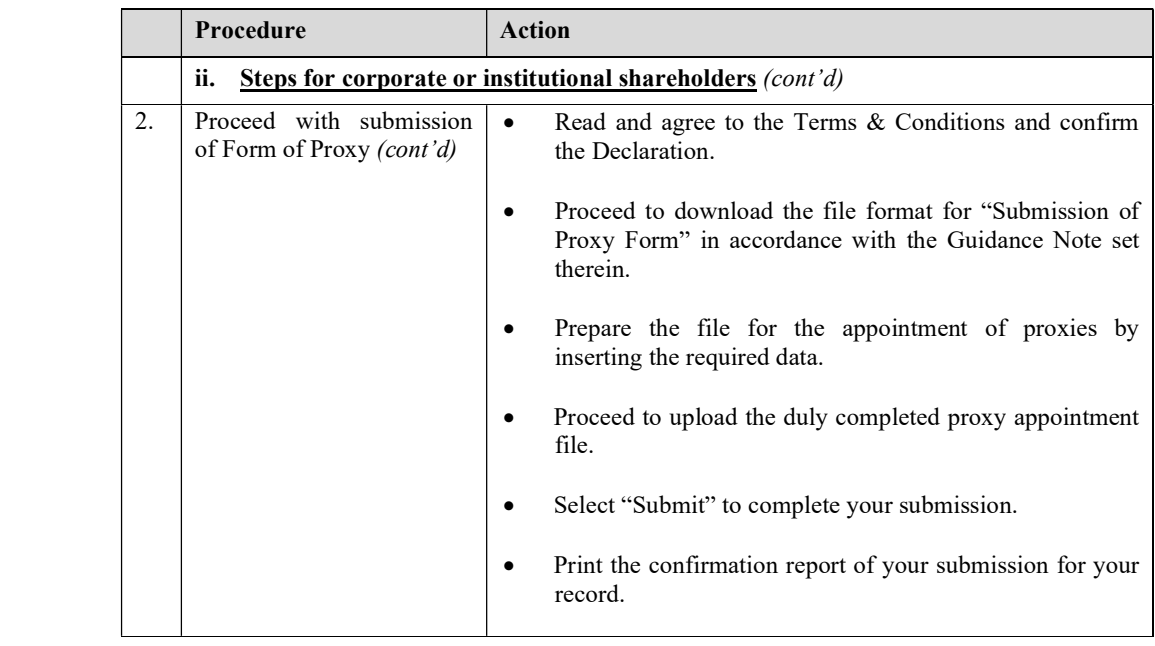

### IV. APPOINTMENT OF REPRESENTATIVES BY CORPORATE MEMBERS

 For a corporate member who has appointed an authorised representative to participate and vote remotely via the RPV facilities, please deposit the **original certificate of appointment of corporate** representative with Tricor at Unit 32-01, Level 32, Tower A, Vertical Business Suite, Avenue 3, Bangsar South, No. 8, Jalan Kerinchi, 59200 Kuala Lumpur, Wilayah Persekutuan, Malaysia,

OR ALTERNATIVELY,

at its Customer Service Centre at Unit G-3, Ground Floor, Vertical Podium, Avenue 3, Bangsar South, No. 8, Jalan Kerinchi, 59200 Kuala Lumpur, Wilayah Persekutuan, Malaysia,

before the time appointed for holding the AGM or adjourned meeting.

The corporate representative appointed must register himself/herself for the RPV facilities at https://tiih.com.my within the time stipulated in sub-item (2) of paragraph II (pertaining to procedure for the RPV facilities) in order to participate and vote at the AGM via the RPV facilities.

## V. POLL VOTING

The resolutions set out in the Notice of AGM will be put to vote by poll.

Shareholders/proxies/corporate representatives/attorneys can proceed to vote on the resolutions at any time from the commencement of the AGM at 11.00 a.m. on 12 December 2022 but before the end of the voting session which will be announced by the Chairman of the meeting. Kindly refer to sub-item (5) of paragraph II above on the procedures for the RPV facilities for guidance on how to vote remotely from TIIH Online at https://tiih.com.my.

Upon completion of the voting session for the AGM, the poll results will be verified, followed by the announcement whether the resolutions are duly passed.

#### VI. NO DOOR GIFTS/MEAL VOUCHERS

 There will be NO distribution of door gifts or food vouchers for the AGM as the meeting will be conducted on a fully virtual basis.

The Board of Directors would like to thank all shareholders for their kind understanding.

# VII. RECORDING OR PHOTOGRAPHY

 No recording or photography of the AGM proceedings is allowed without the prior written permission of the Company.

## VIII. ENQUIRIES

If you have any enquiries on the above, please contact Tricor during office hours on Mondays to Fridays from 9.00 a.m. to 5.30 p.m. (except on public holidays):

## Tricor Investor & Issuing House Services Sdn Bhd

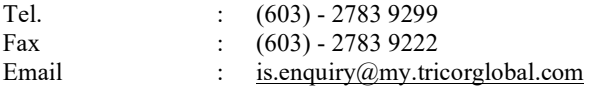